# **A declarative programming style job submission filter.**

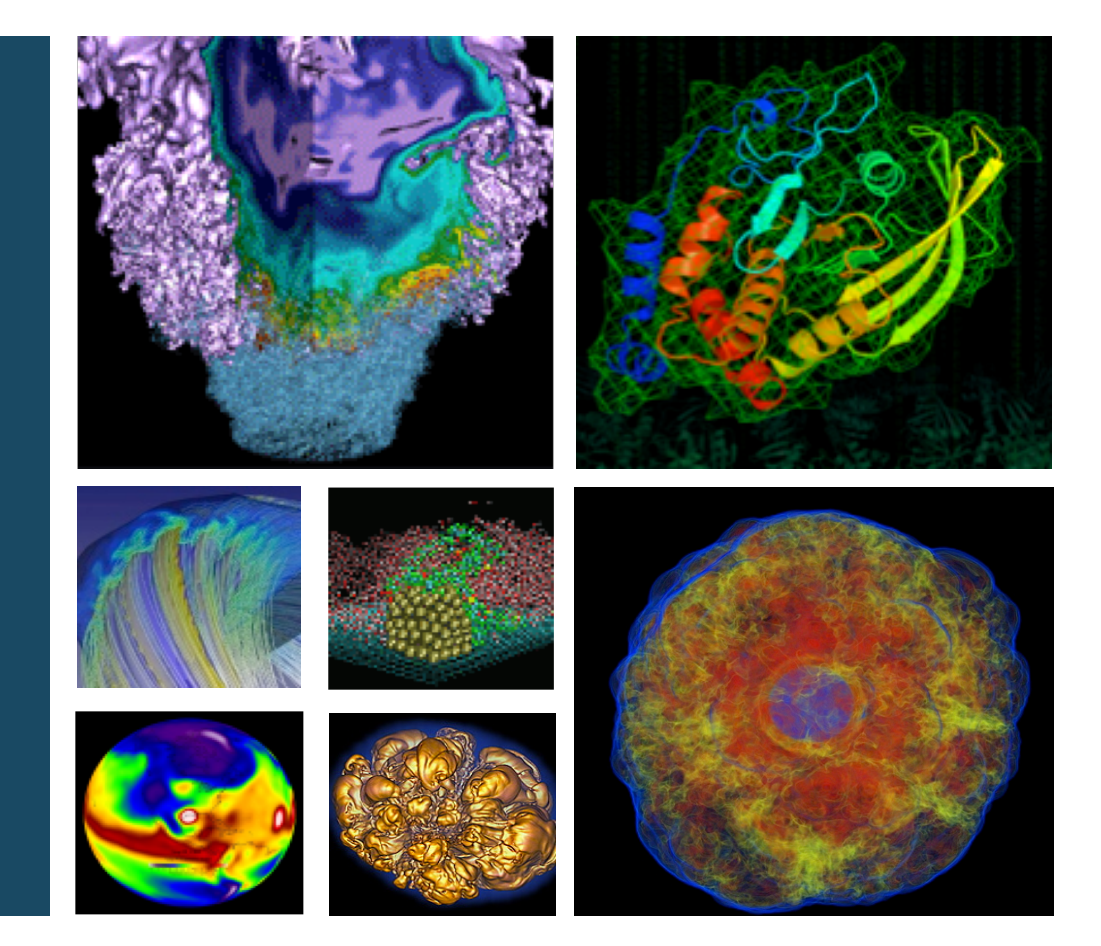

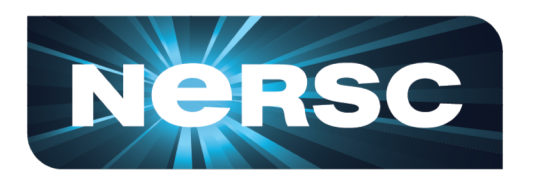

### **Douglas Jacobsen Computational Systems Group Lead NERSC**

### **Slurm User Group 2018**

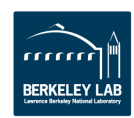

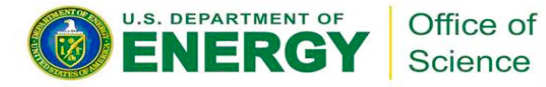

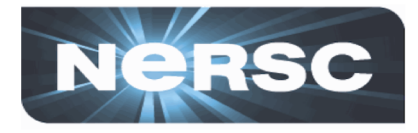

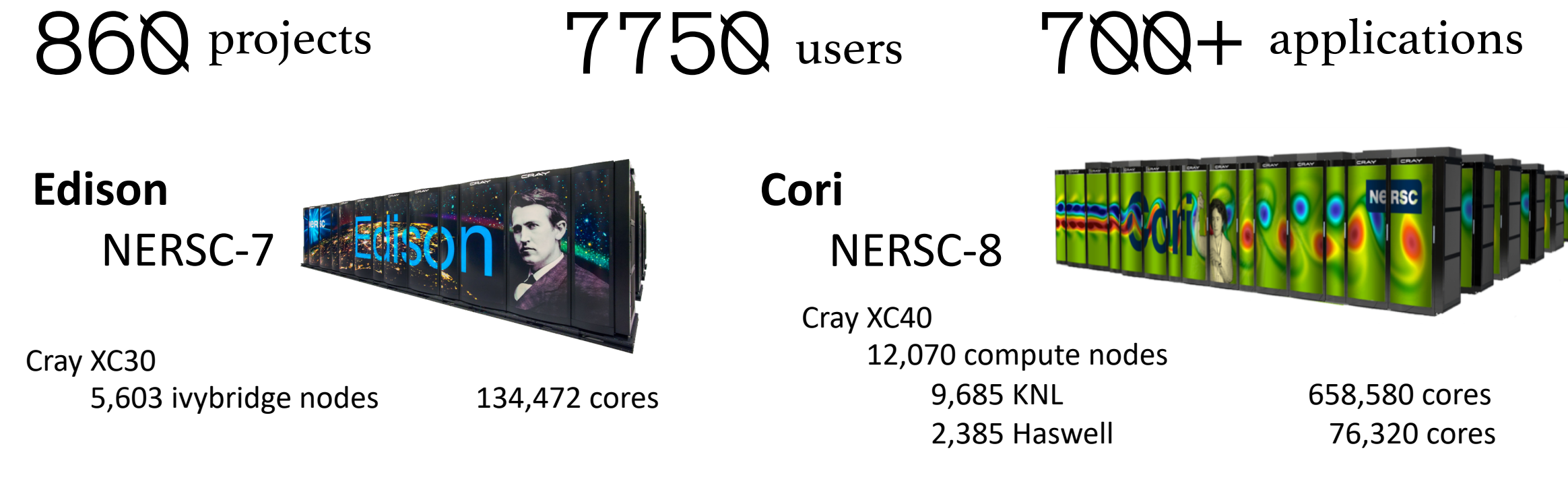

- 2 -

- 24 cores per node, 134,472 cores total
- 64 GB per node, 2.6 GB/core, 350 TB total
- Primarily used for large capability jobs
- Small midrange as well
- ~ 7PB of local Lustre scratch

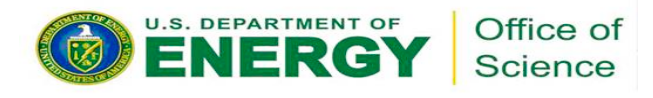

- 1.16 PiB DRAM, 151 GiB MCDRAM (KNL Flat mode)
- DataWarp aka Burst Buffer (1.6 PiB)
- realtime jobs for experimental facililities
- massive quantities of serial jobs
- regular HPC workload
- shifter for Linux containers
- $\sim$ 30 PB of Lustre scratch, also shared with edison

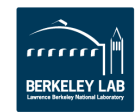

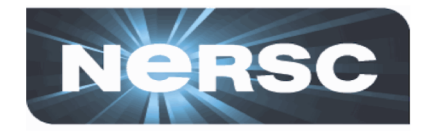

**The NERSC job\_submit.lua was getting difficult to maintain and tended to have some buggy edge cases.**

**In redesigning the system we wanted a generic abstraction of the process, that met these goals:**

- **Aim 1:** Provide simple user interface to batch system
	- Focus user effort on resource requests, not site policies
	- User scripts should rarely change in response to a policy change
	- Enable "backwards compatibility" for policy syntax
- **Aim 2:** Allow site policies to change in a minimally disruptive way
	- Implementation of policy changes should be error free
	- Job submission logic and changes to policy should be traceable
	- Job submission logic should be testable and provably correct before deployment
- **Aim 3:** Separate job submission logic, policies, and user authorization

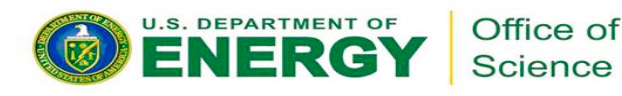

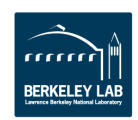

## **Motivation: User Interface**

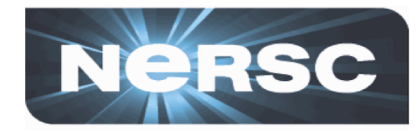

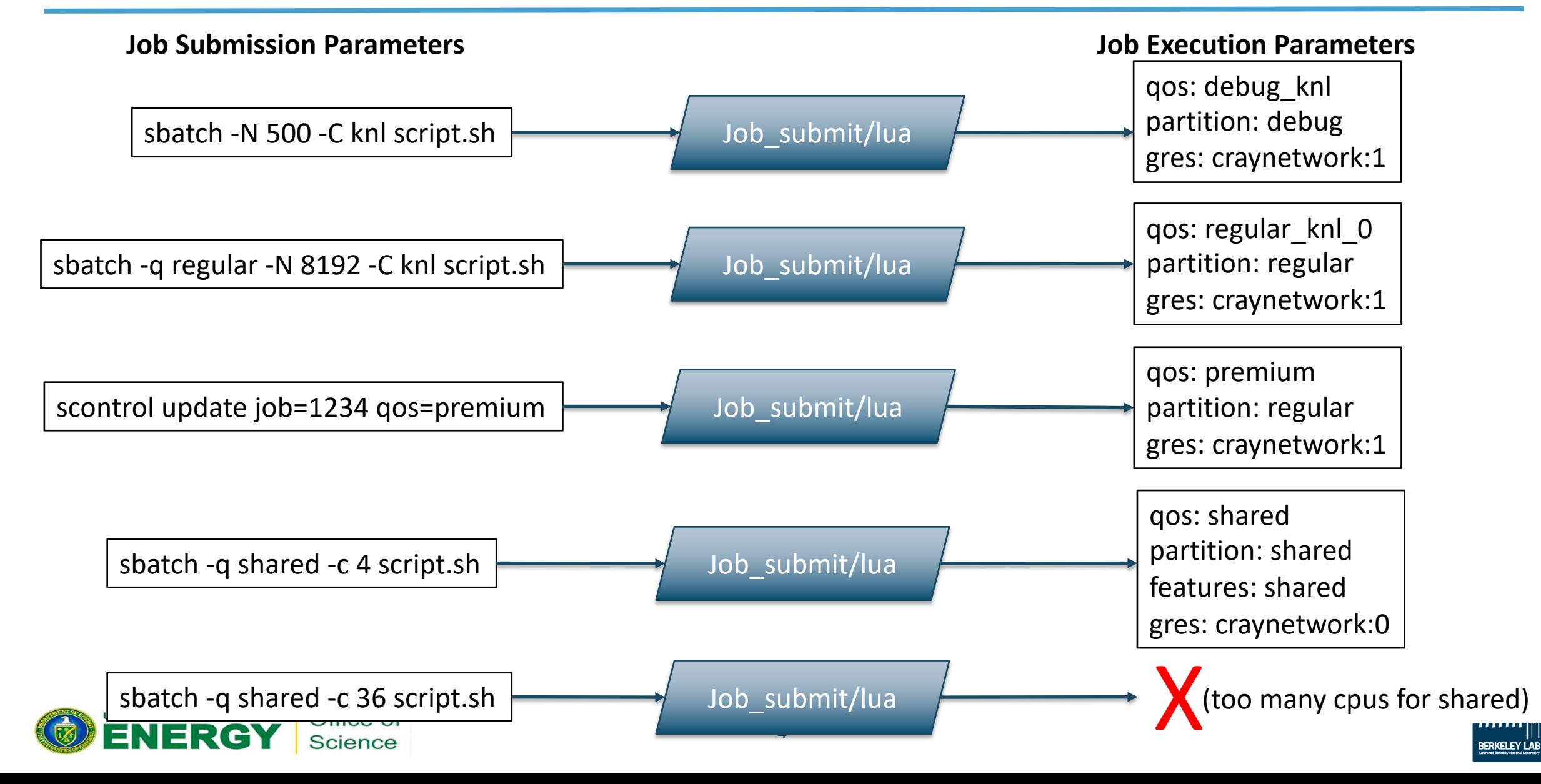

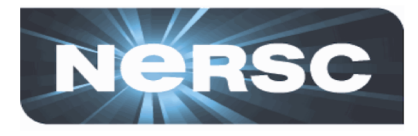

```
slurm.log info("loading job submit.lua")
```

```
package.path = package.path .. ';/usr/lib/nersc-slurm-plugins/?.lua'
local jsl = require "lib job submit"
```

```
jsl.setupFromYaml("/etc/slurm/policy.yaml")
```
return slurm.SUCCESS

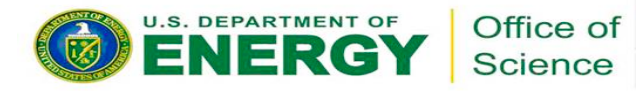

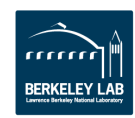

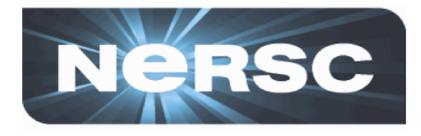

**Library code for implementing generic abstraction of site job policies.**

- **Enforces same logic for all job submissions and job modifications**
- **Code design rewards small simple functions with limited scope.**
- **Internally akes extensive use of lua metatables to map and remap functions for match parse and match policies with jobs without using complex procedural code**
- **Full unit test suite, which can run independent of slurm**
	- Some limited capabilities to test policies ahead of deployment

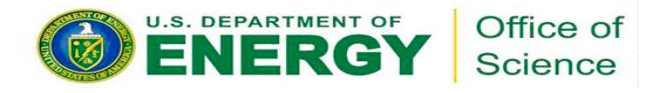

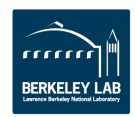

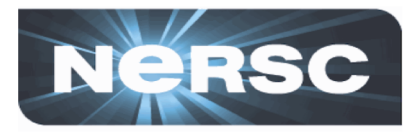

**Single YAML file that describes:**

- **Job submission policies (Logical Queues, system defaults, etc)**
- **QOS names and limits (Not covered today)**
- **License Descriptions and mapping to external resources (Not covered today)**
- **Spank plugin actions (Not covered today)**
	- Actions to take in Job Submission logic
	- Record user requests in AdminComment

## **YAML document is easily managed, simple to track in git for better auditing of policy change.**

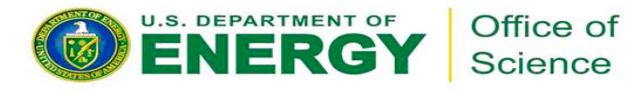

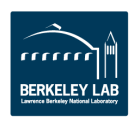

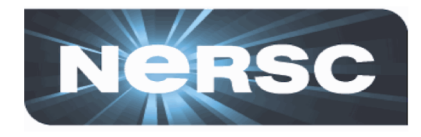

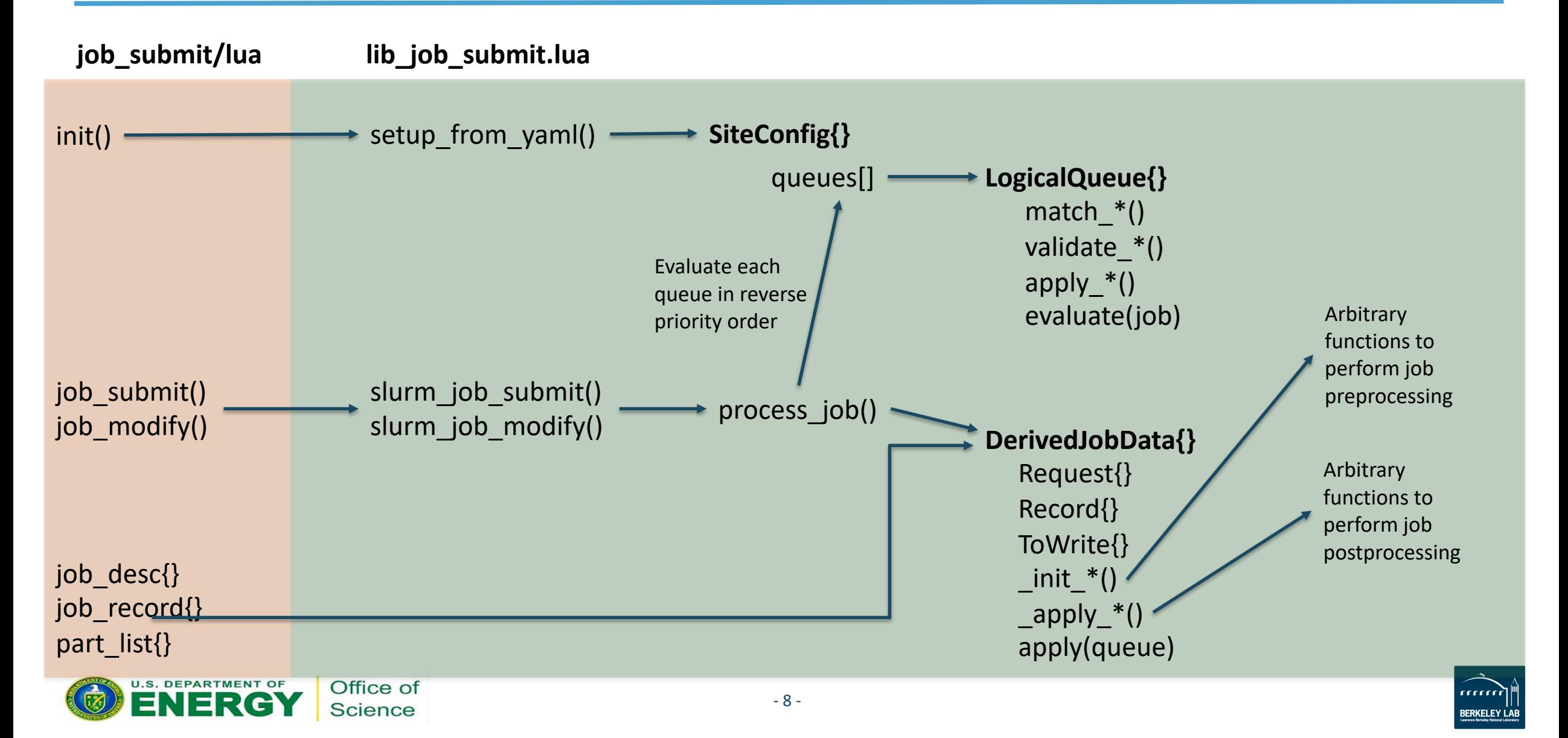

# **Logical Queues**

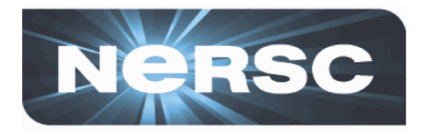

- **Each LogicalQueue defined in policy.yaml**
	- Each Logical Queue instantiated as a LogicalQueue class instance
	- Methods are functions for evaluating arbitrary expressions
	- LogicalQueue can be inherited from to implement new, site-specific functionality
- **Upon slurm\_job\_submit() or slurm\_job\_modify():**
	- Job data is gathered into a DerivedJob instance, initial job processing occurs
	- LogicalQueues are evaluated in reverse priority order (highest to lowest)
	- Evaluation stops upon first full match
	- Final job processing occurs (static, regardless of matched LogicalQueue)
	- LogicalQueue Execution parameters are applied to the job

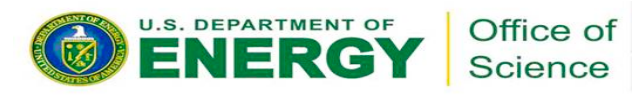

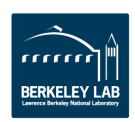

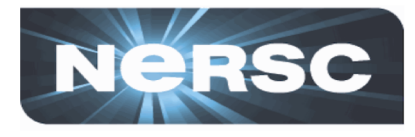

- **Criteria (key, value) that, if evaluated to True may match a given queue**
- **Can be multiple sets of criteria, subject to an OR (any single criteria can match)**
- **Each criterium may have several matching expressions, ANDed**

regular\_large:

MatchingCritera:

- RequestQos: regular MinNodes: 1400
- RecordQos: regular 0 RecordPartition: regularx RequestQos: None RequestPartition: None MinNodes: 1400

EvaluationPriority: 100

#### regular:

### MatchingCriteria:

- RequestQos: regular
- RecordQos: regular 1 RequestQos: None

… EvaluationPriority: 10

**Request\*** fields are matched against the job\_desc data structure, set in either job\_submit() or job\_modify() **Record\*** fields are matched against the existing job\_record data

structure, only

job\_modify()

set in

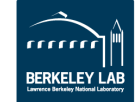

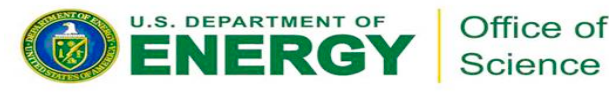

 $\ddot{\phantom{0}}$ 

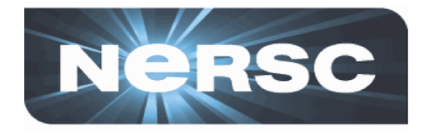

- **Criteria (key, value) that, if evaluated to True may match a given queue**
- **Can be multiple sets of criteria, subject to an OR (any single criteria can match)**
- **Each criterium may have several matching expressions, ANDed**

regular\_large:

 $\ddot{\phantom{0}}$ 

MatchingCritera:

- RequestQos: regular MinNodes: 1400
- RecordQos: regular 0 RecordPartition: regularx RequestQos: None RequestPartition: None MinNodes: 1400

Office of Science

EvaluationPriority: 100

#### regular:

#### MatchingCriteria:

- RequestQos: regular
- RecordQos: regular 1 RequestQos: None

```
…
EvaluationPriority: 10
```
RequestQos is set to None here to ensure that the job\_desc "qos" field is empty. This prevents an scontrol update trying to change a QOS from seeing lower priority LogicalQueues

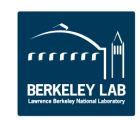

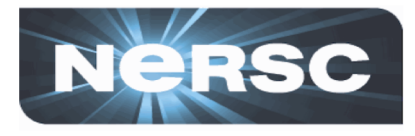

- **Criteria (key, value) that, if evaluated to True may match a given queue**
- **Can be multiple sets of criteria, subject to an OR (any single criteria can match)**
- **Each criterium may have several matching expressions, ANDed**

regular\_large:

…

MatchingCritera:

- RequestQos: regular MinNodes: 1400
- RecordQos: regular 0 RecordPartition: regularx RequestQos: None RequestPartition: None MinNodes: 1400

EvaluationPriority: 100

regular:

…

MatchingCriteria:

- RequestQos: regular
- RecordQos: regular 1 RequestQos: None

EvaluationPriority: 10

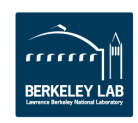

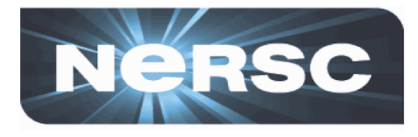

- **Criteria (key, value) that, if evaluated to True may match a given queue**
- **Can be multiple sets of criteria, subject to an OR (any single criteria can match)**
- **Each criterium may have several matching expressions, ANDed**

regular\_large:

MatchingCritera:

- RequestQos: regular MinNodes: 1400
- RecordQos: regular 0 RecordPartition: regularx RequestQos: None RequestPartition: None MinNodes: 1400

EvaluationPriority: 100

regular:

MatchingCriteria:

- RequestQos: regular
- RecordQos: regular 1 RequestQos: None

… EvaluationPriority: 10

## *Which matches?*

sbatch --qos regular -N 5 script.sh

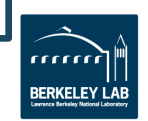

…

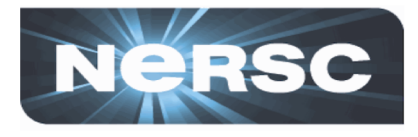

- **Criteria (key, value) that, if evaluated to True may match a given queue**
- **Can be multiple sets of criteria, subject to an OR (any single criteria can match)**
- **Each criterium may have several matching expressions, ANDed**

regular\_large:

MatchingCritera:

- RequestQos: regular MinNodes: 1400
- RecordQos: regular 0 RecordPartition: regularx RequestQos: None RequestPartition: None MinNodes: 1400

EvaluationPriority: 100

regular:

…

MatchingCriteria:

- RequestQos: regular
- RecordQos: regular 1 RequestQos: None

EvaluationPriority: 10

## *Which matches?*

sbatch --qos regular -N 5 script.sh

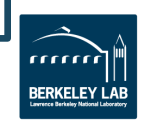

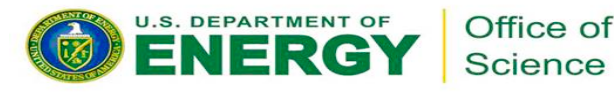

 $\ddot{\phantom{0}}$ 

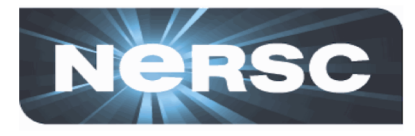

- **Criteria (key, value) that, if evaluated to True may match a given queue**
- **Can be multiple sets of criteria, subject to an OR (any single criteria can match)**
- **Each criterium may have several matching expressions, ANDed**

regular\_large:

MatchingCritera:

- RequestQos: regular MinNodes: 1400
- RecordQos: regular 0 RecordPartition: regularx RequestQos: None RequestPartition: None MinNodes: 1400

EvaluationPriority: 100

regular:

…

MatchingCriteria:

- RequestQos: regular
- RecordQos: regular 1 RequestQos: None

EvaluationPriority: 10

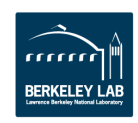

…

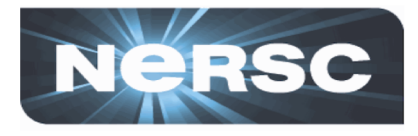

- **Criteria (key, value) that, if evaluated to True may match a given queue**
- **Can be multiple sets of criteria, subject to an OR (any single criteria can match)**
- **Each criterium may have several matching expressions, ANDed**

regular\_large:

MatchingCritera:

- RequestQos: regular MinNodes: 1400
- RecordQos: regular 0 RecordPartition: regularx RequestQos: None RequestPartition: None MinNodes: 1400

EvaluationPriority: 100

regular:

MatchingCriteria:

- RequestQos: regular
- RecordQos: regular 1 RequestQos: None

… EvaluationPriority: 10

## *Which matches?*

sbatch --qos regular -N 5000 script.sh

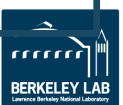

 $\ddot{\phantom{0}}$ 

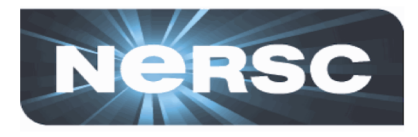

- **Criteria (key, value) that, if evaluated to True may match a given queue**
- **Can be multiple sets of criteria, subject to an OR (any single criteria can match)**
- **Each criterium may have several matching expressions, ANDed**

regular\_large:

MatchingCritera:

- RequestQos: regular MinNodes: 1400
- RecordQos: regular 0 RecordPartition: regularx RequestQos: None RequestPartition: None MinNodes: 1400

EvaluationPriority: 100

regular:

…

MatchingCriteria:

- RequestQos: regular
- RecordQos: regular 1 RequestQos: None

EvaluationPriority: 10

## *Which matches?*

sbatch --qos regular -N 5000 script.sh

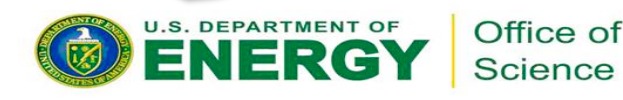

…

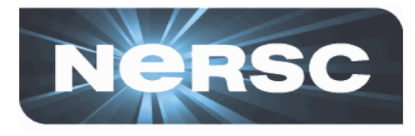

- **Criteria (key, value) that, if evaluated to True may match a given queue**
- **Can be multiple sets of criteria, subject to an OR (any single criteria can match)**
- **Each criterium may have several matching expressions, ANDed**

regular\_large:

MatchingCritera:

- RequestQos: regular MinNodes: 1400
- RecordQos: regular 0 RecordPartition: regularx RequestQos: None RequestPartition: None MinNodes: 1400

EvaluationPriority: 100

regular:

…

MatchingCriteria:

- RequestQos: regular
- RecordQos: regular 1 RequestQos: None

EvaluationPriority: 10

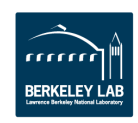

…

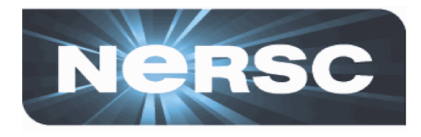

- **Criteria (key, value) that, if evaluated to True may match a given queue**
- **Can be multiple sets of criteria, subject to an OR (any single criteria can match)**
- **Each criterium may have several matching expressions, ANDed**

regular\_large:

MatchingCritera:

- RequestQos: regular MinNodes: 1400
- RecordQos: regular 0 RecordPartition: regularx RequestQos: None RequestPartition: None MinNodes: 1400

EvaluationPriority: 100

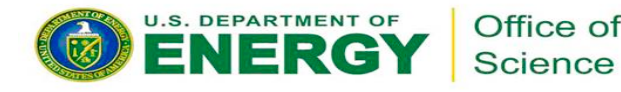

…

regular:

MatchingCriteria:

- RequestQos: regular
- RecordQos: regular 1 RequestQos: None

… EvaluationPriority: 10

## *Which matches?*

- 19 - \$scontrol update job=1234 NumNodes=80\$sbatch --qos regular -N 50 script.sh Submitted batch job 1234

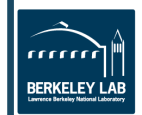

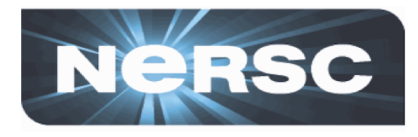

- **Criteria (key, value) that, if evaluated to True may match a given queue**
- **Can be multiple sets of criteria, subject to an OR (any single criteria can match)**
- **Each criterium may have several matching expressions, ANDed**

regular\_large:

MatchingCritera:

- RequestQos: regular MinNodes: 1400
- RecordQos: regular 0 RecordPartition: regularx RequestQos: None RequestPartition: None MinNodes: 1400

EvaluationPriority: 100

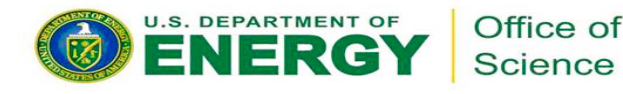

 $\ddot{\phantom{0}}$ 

regular:

…

MatchingCriteria:

- RequestQos: regular
- RecordQos: regular 1 RequestQos: None

EvaluationPriority: 10

## *Which matches?*

- 20 - \$scontrol update job=1234 NumNodes=80\$sbatch --qos regular -N 50 script.sh Submitted batch job 1234

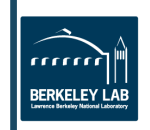

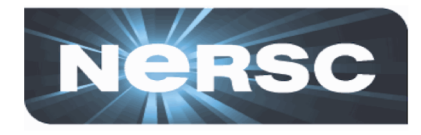

function LogicalQueue:match\_RecordPartition(value, job) value = value or  $\{\}$ return self. findString(job.Record.partition, value) end

function LogicalQueue:match\_MinNodes(value, job) local min nodes,max nodes = job:getNodes() if not min\_nodes or min\_nodes < tonumber(value) then return false end return true

end

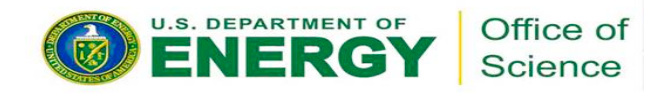

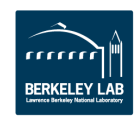

## **Logical Queues - Requirements**

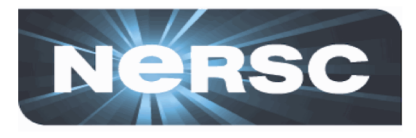

- **Similar syntax and functions as Matching expressions**
- **Used to reject a job if specified requirements are not true**
	- Allows a policy to match a job, but still reject it (useful to provide good error messages)

### **policy.yaml (in a LogicalQueue):**

Requirements: RequireArchSpecified: true

### **lib\_job\_submit.lua:**

function LogicalQueue:validate\_RequireArchSpecified(value, job) if value and not job.NodeClass then local msg = string.format("No hardware architecture specified (-C)!") error(SlurmError:new(slurm.ERROR, msg, msg)) end return true

end

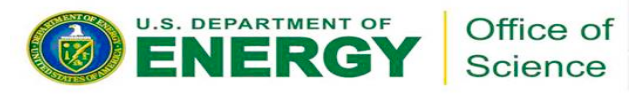

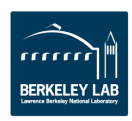

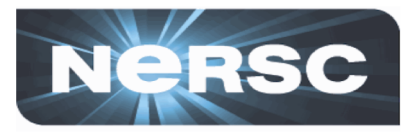

- **Similar syntax and functions as Matching expressions**
- **Used to rewrite job parameters**
	- Ideally each Execution\* function should make only one change.
	- Good to log changes here to expose changes in the slurmctld log

### **policy.yaml (in a LogicalQueue):**

Apply:

ExecutionQos: regular 0 ExecutionPartition: regular

### **lib\_job\_submit.lua:**

```
function LogicalQueue:apply_ExecutionQos(value, job)
```
- -- this will get set elsewhere if append account is enabled
- if self.Apply.ExecutionQosAppendAccount then return end

```
slurm.log_info("apply_ExecutionQos (LogicalQueue:%s): setting qos to %s", 
self.Label, value)
```

```
job.Request.qos = value
```
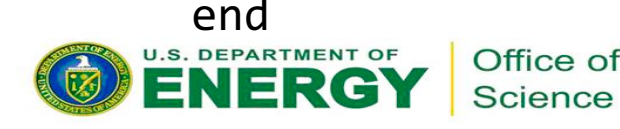

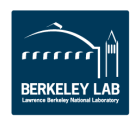

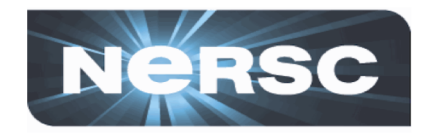

- **Goal:** Send jobs to the "debug" logical queue by default, assuring previous user interface is supported. Final qos and partition should be "debug"
- **User Interface:** sbatch script.sh; sbatch -q debug …; sbatch -p debug …;

queues:

debug:

MatchingCriteria:

- # in the case of a no option job
- # submission, need all blank to prevent
- # accidental matching during an update

- RequestQos: None RequestPartition: None RecordQos: None RecordPartition: None

- # expected job submission (-q debug)
- RequestQos: debug RequestPartition: None

UUIUIIUU

- # old interface (-p debug)
- # allow qos if user is verbose
- RequestPartition: debug RequestQos: [None, debug]
- # match for job update
- RecordQos: debug RequestQos: None RequestPartition: None Apply: ExecutionQos: debug

ExecutionPartition: debug EvaluationPriority: 1

## **Examples: Reservations**

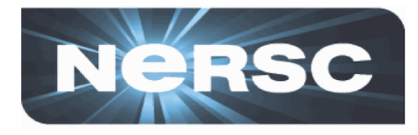

- **Goal:** Allow jobs run in advanced reservations to *never* be limited to normal job policies. Rather, delegate limits to the reservation limits.
- **User Interface:** sbatch --reservation=myres --exclusive …
- **Implementation:** resv partition and resv qos only matched and used when a reservation is specified.

reservation:

MatchingCriteria:

- RequestAdvancedReservation: true Exclusive: true
- RecordAdvancedReservation: true Exclusive: true

Requirements:

RequireArchSpecified: true

Apply:

ExecutionQos: resv

ExecutionPartition: resv

EvaluationPriority: 2501

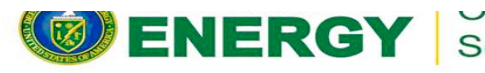

Science

reservation\_shared:

MatchingCriteria:

- RequestAdvancedReservation: true Exclusive: false
- RecordAdvancedReservation: true Exclusive: false

Requirements:

RequireMaxCpuPerNodeFraction: 0.5 Apply:

ExecutionQos: resv\_shared

ExecutionPartition: resv\_shared

ExecutionArch: haswell

ExecutionGres: craynetwork:0

EvaluationPriority: 2500

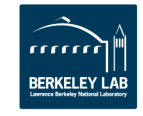

# **Examples: Special Users with Extraordinary Needs**

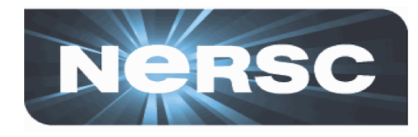

- **Goal:** Allow slurm account ResGroup1 to get static priority boost of 100000 for a subset of their work (the rest at normal priority), not to exceed 300 nodes simultaneously.
- **User Interface:** sbatch -q special -A ResGroup1 …

#### **"special" Logical Queue**

- provides a generic method for implementing account-focused QOS policies
- Maintains user interface simplicity and keeps policy management at qos level (not at account level)

#### **policy.yaml changes**

queues:

- special:
	- MatchingCriteria:
	- RequestQos: special RequestPartition: None
	- RecordQosRegexMatch: special %S+ RequestQos: None RequestPartition: None

#### Apply:

- ExecutionQos: special
- ExecutionQosAppendAccount: true ExecutionPartition: regular
- EvaluationPriority: 999

```
...
qos:
```
special ResGroup1: GrpTRES: nodes=300 priority: 100000 MaxSubmitJobsPerUser: 10

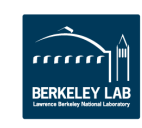

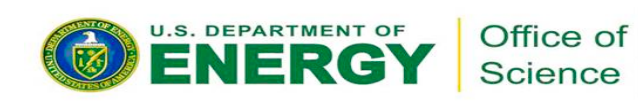

# **Conclusions**

- **lib\_job\_submit.lua provides a generic library code for manipulating jobs and reading Slurm state when enforcing policy**
- **/etc/slurm/policy.yaml describes all the system policies**
	- other than those in slurm.conf
	- Each system gets its own policy.yaml
- **Enables focus on desired user interface**
	- Flexibly support new and old interfaces
	- Separate job submission parameters from execution parameters simplifies policy change management.
- **Managing policy.yaml is** *much* **easier than managing procedural code for making these decisions**

 $-27-$ 

**Cori has 22 logical queues (policy sets)** 50 Matching criteria Two distinct accounting hierarchies (funding sources) 44 Execution QOS in operation

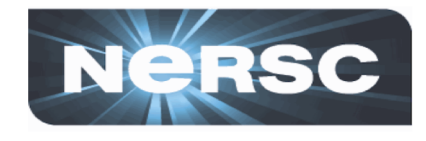

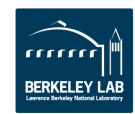

## **Future Work**

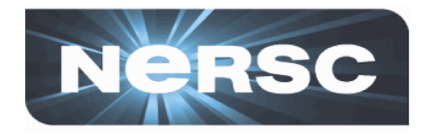

- **Abstracting NERSC-specific logic to allow fully generic implementation**
	- Site-specific lua code can be implemented in classes inheriting SiteConfig, DerivedJob, or LogicalQueue
- **Public release of this and all other NERSC spank plugins**
	- http://github.com/NERSC/nersc-slurm-ext
	- Still awaiting open source approval from Lab, DOE
- **Support introspection of Slurm account hierarchies**
	- Allow policies to make decisions based on accounting hierarchy metadata instead of account name (e.g., RecordAccountAncestor: fundingA)
	- Need modifications to job\_submit/lua and lib\_job\_submit.lua
- **Extend policy.yaml for Slurm Federation and pseudo Federation**
	- Enable job submission and verification for slurm federated clusters supporting non- homogeneous policies

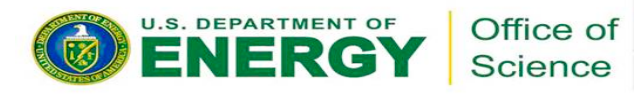

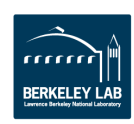

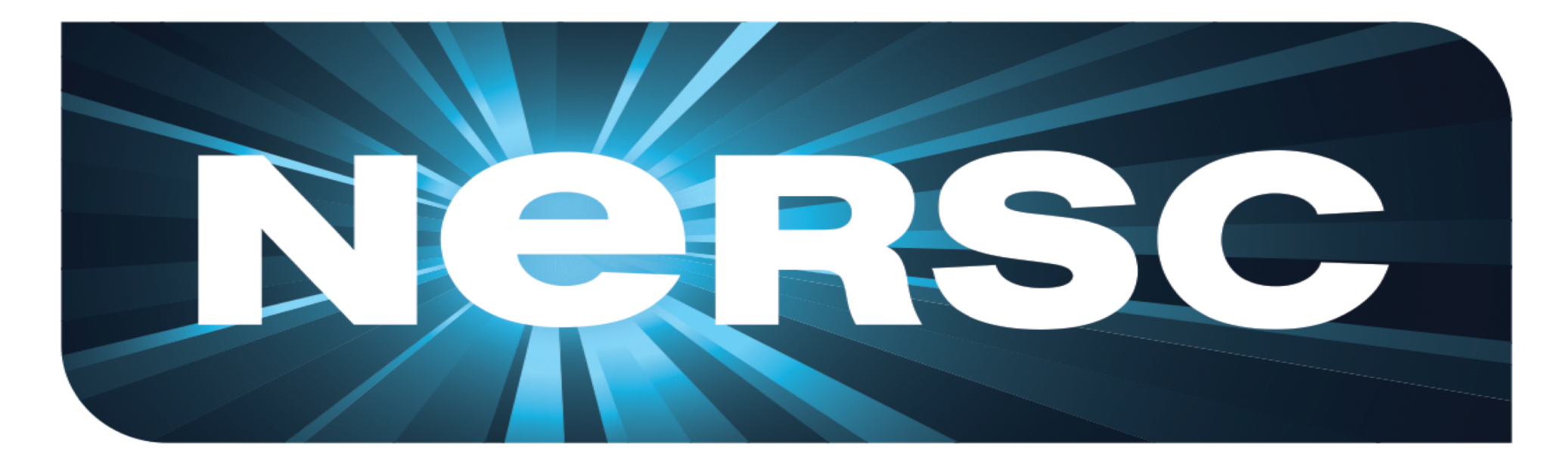

### **Thank You.**

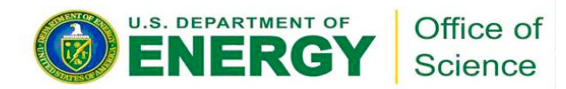

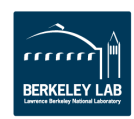